## SAP ABAP table RFC FLDS P {RFC: Table fields - portable version}

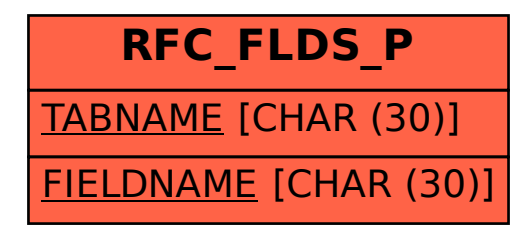